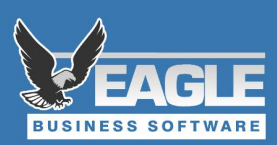

## EBMS Year End Checklist

Steps 1 -3 should be completed in December. The remaining steps should be done early January.

Use this checklist to guide your transition into the New Year. This list is set up in the order we suggest that works best, however you may find that your company needs to follow a different order depending on your requirements and set up. Please use this only as a guideline and useful tool.

NOTE: These processes have more details on our [website year end page.](http://info.eaglebusinesssoftware.com/support/yearend) Feel free to contact us if you are unsure on any of these steps

EBMS Customer Support

Г

Phone: (717) 442-3247 x2 Email: [Support@EagleBusinessSoftware.com](mailto:Support@EagleBusinessSoftware.com)

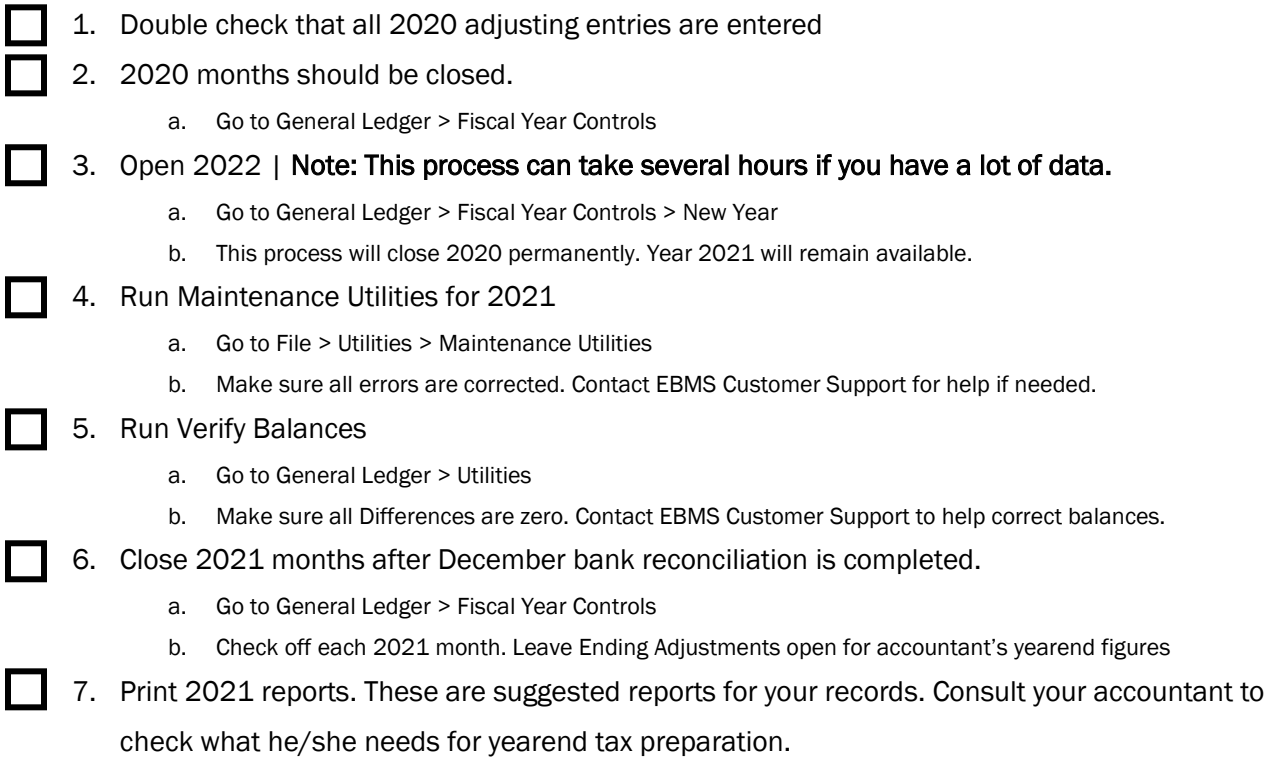

## a. Balance Sheet

b. Monthly Totals

- d. Accounts Receivable Aging
- e. Annual Profit & Loss Statement

c. GL Trial Balance

- f. Accounts Payable Aging
- 8. Send out 1099's to recipients by Jan 31 and your copies to IRS by Feb 28
	- a. [Order 1099's](http://info.eaglebusinesssoftware.com/Tax-Forms/folder/301) through Eagle Business Software
	- b. Check Company Information, Vendors, and G/L account settings